# **Communicating Agreement**

# **Version control information:**

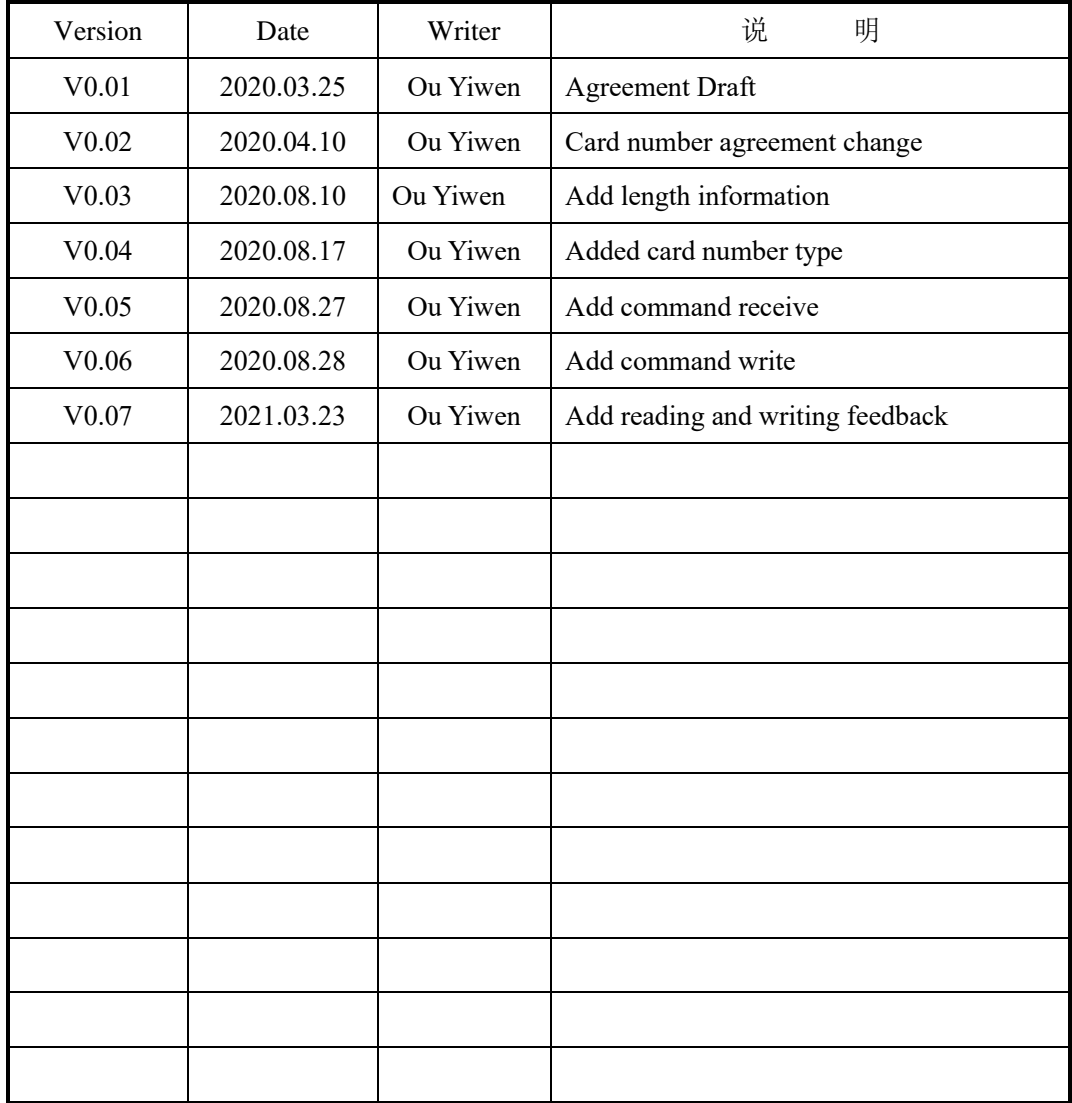

## **Contents**

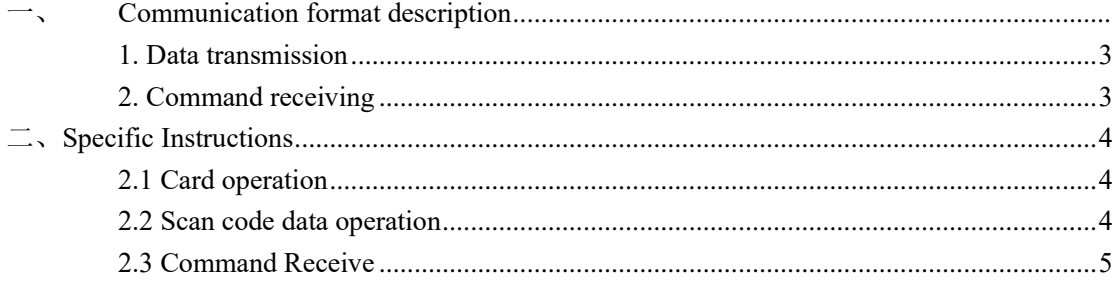

# 一、**Communication format description**

### <span id="page-2-0"></span>**1. Data transmission**(**To PC**)

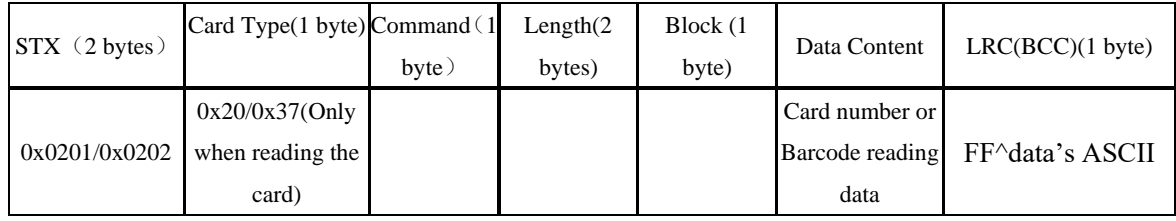

1. STX: Scan 2D barcode start mark 0x0201, scan the IC card start mark 0x0202

2. 0x20: Type-A; 0x37: Tpye-B; this byte only exists when swiping the card.

3. Command: Command code, same as receiving

4. Length: The length of the data content, with the low bit in front and the high bit in the back (only 1 byte in PCD).

5. Block: the block number read (only exists when the block is read)

6. The data content format is card number or block content.

7. LRC check, check method is FF^data's ASCII. (No verification in PCD, implemented in S3)

Note: When sending a write command, if the write is successful, it will reply 02 02 06 06 06

When reading or writing fails, it will reply 02 02 15 15 15

### <span id="page-2-1"></span>**2.Command Receiving (From PC)**

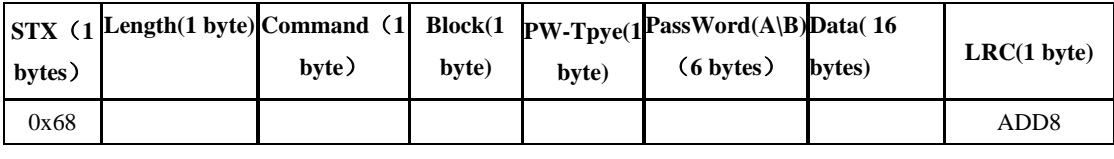

1. STX: 0x68

2. length: total length, including head and lrc

3. Command: specific operating instructions

4. block: block number for reading and writing (only exists in reading and writing instructions)

5. TYPE: Secret key type (1: A secret. 0: B secret. Only exists in read and write commands)

6. Password: A password or B password (the password corresponding to the sector, only exists in read and write commands)

7. Data: The data to be written (M1 card is 16 bytes, and only exists when writing)

8. LRC: the sum from STX to Type.

# <span id="page-3-0"></span>二、**Specific Instructions**

## <span id="page-3-1"></span>**2.1 Card Operation**

#### **2.1.1 Data upload**

Scan IC card data in real time, and upload it if there is card data.

(Note: Add the IC card departure monitoring function. After scanning the IC card once, you need to leave the venue and enter the venue to continue collecting card information.)

For example: If the card number is 623061 571022 788314

The reply format is: 0x0202+0x1200+0x20+0x38+623061 571022 788314+LRC

LRC=0xFF^0x36^0x32^0x33^0x30^0x36^0x31^0x35^0x37^0x31^0x30^0x32^0x32^0x37^0x38 ^0x38^0x33^0x31^0x34=0xFD.

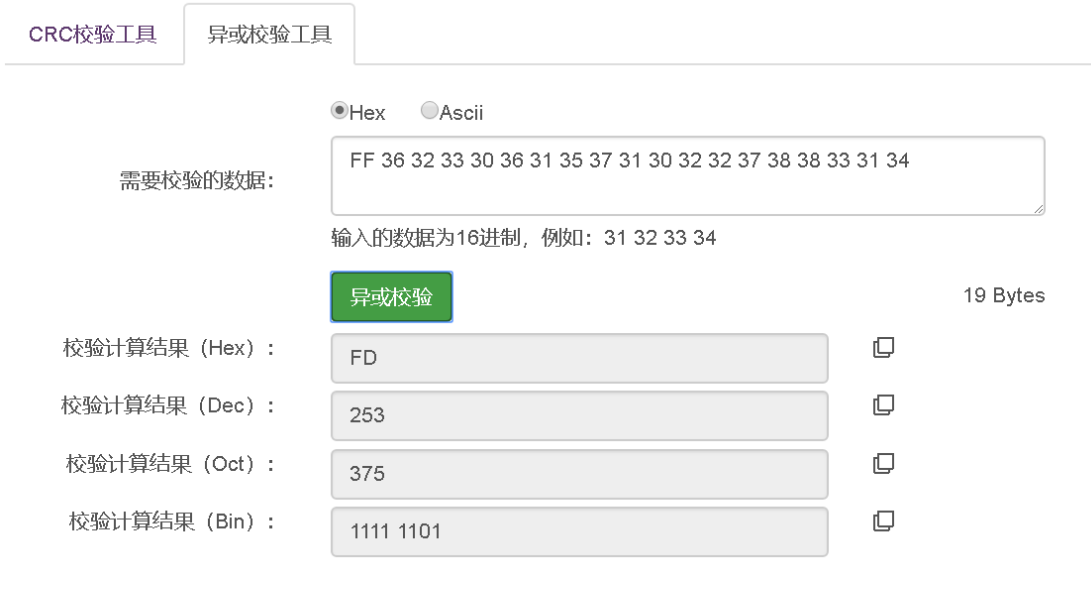

图 2.1

### <span id="page-3-2"></span>**2.2 Scan code data operation**

#### **2.2.1 Data upload**

The scanning mode can be continuous scanning, Auto sense scanning, and Manual trigger scanning. Upload in real time.

For example, the barcode data is 45678 The reply format is: 0x0201+0x0500+45678+LRC LRC=0xFF^0x34^0x35^0x36^0x37^0x38=0xC7

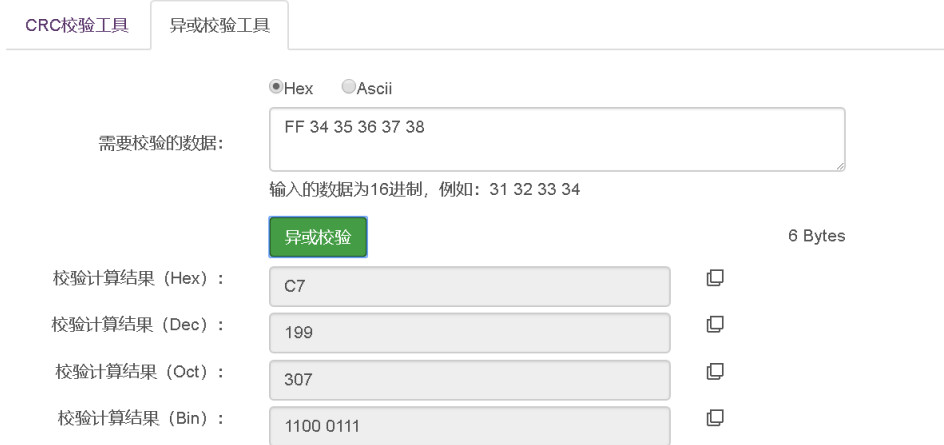

Online verification website: http://www.metools.info/code/c48.html Note: The initial value FF needs to be added.

## <span id="page-4-0"></span>**2.3 Instruction receiving**

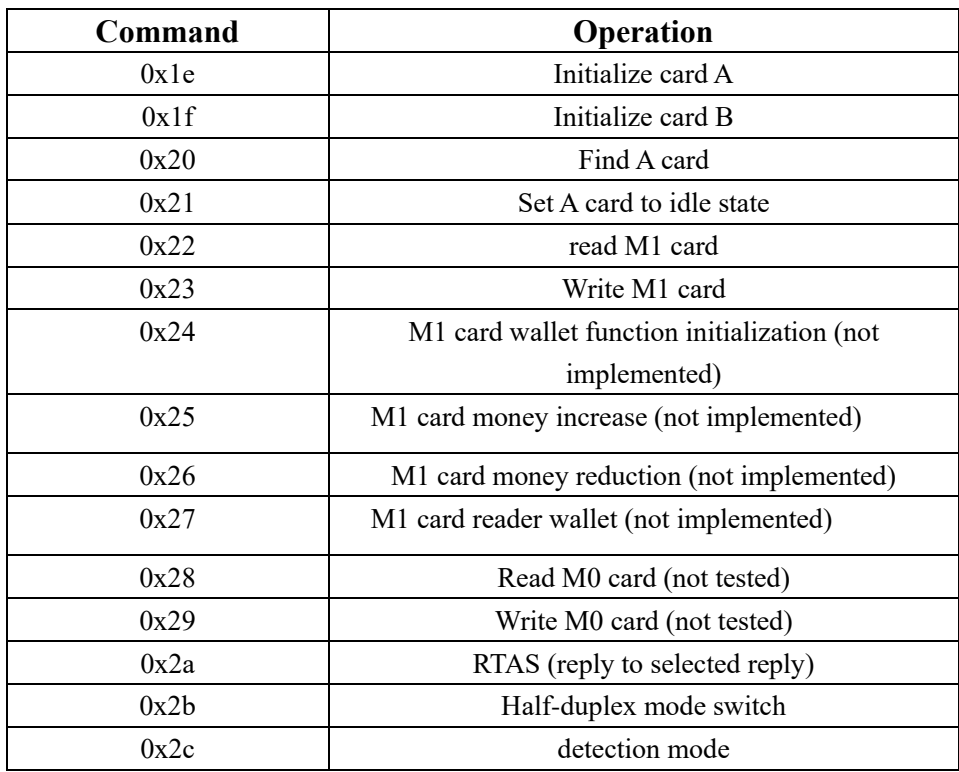

### **2.2.1Specific Command**

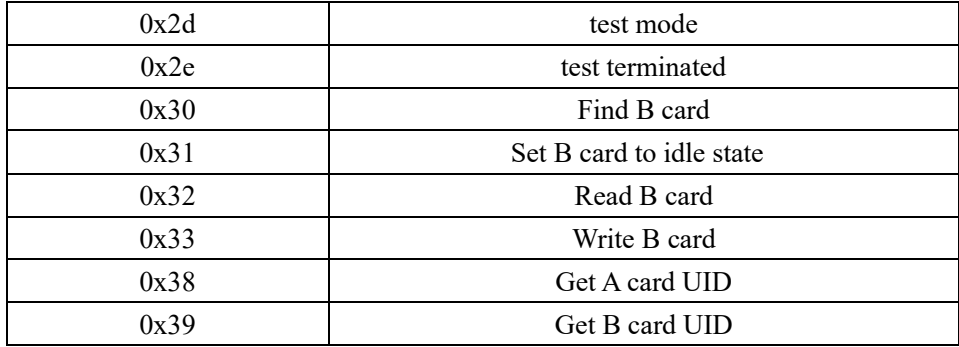

Example 1: Read one M1 card;

Host computer instruction: 68 0C 22 03 01 FF FF FF FF FF FF 94

PCD reply: 02 02 20 10 22 01 12 12 44 55 00 00 00 00 00 00 00 00 00 00 00 00

Example 2: Get A card UID:

Host computer instructions: 68 04 38 A4

PCD reply: 02 02 20 04 89 40 59 43

Example 3: Write 2 M1 cards;

Write: PC command: 68 1c 23 02 01 ff ff ff ff ff ff 23 02 26 95 74 70 00 00 00 00 00 00 00 00 00 00 00 67

Read: 68 0c 22 01 01 ff ff ff ff ff ff 92

PCD reply: 02 02 20 10 22 01 23 02 26 95 74 70 00 00 00 00 00 00 00 00 00 003

Example 5: Obtain the card UID;

Host computer instructions: 68 04 38 A4

PCD reply: 02 02 20 38 04 89 40 59 43

That is, the UID is 89 40 59 43